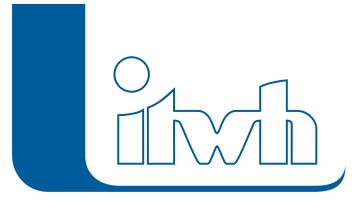

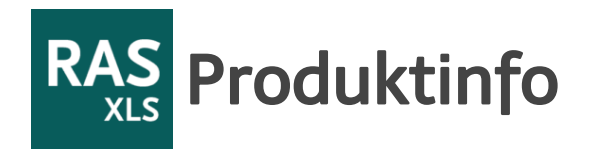

# **RAS-EW.XLS**

**Mit RAS-EW.XLS dimensionieren Sie Versickerungsanlagen unter Berücksichtigung der speziellen Ansätze nach RAS-Ew.**

# Dimensionierung von Versickerungsanlagen nach RAS-Ew

# Funktionalitäten der Software

Das Programm RAS-EW.XLS wurde auf der Grundlage des Arbeitsblattes DWA-A 138 "Planung, Bau und Betrieb von Anlagen zur Versickerung von Niederschlagswasser" (April 2005) und der Richtlinien für die Anlage von Straßen – Teil Entwässerung RAS-Ew (November 2005) erstellt. Das Programm ermöglicht die Bemessung gemäß DWA-A 138 von:

- Anlagen zur Flächenversickerung
- Versickerungsmulden
- Mulden-Rigolen-Elementen und
- Versickerungsbecken.

Bei der Bemessung der Versickerungsanlagen kann die Versickerrate von Böschungen und sonstigen bepflanzten Flächen im Straßenseitenraum, die den Zufluss zur Entwässerungsanlage reduziert, entsprechend der Vorgaben nach RAS-Ew (2005) berücksichtigt werden. Die Bemessung der Versickerungsanlagen/Speicher erfolgt nach dem Lastfallkonzept unter Verwendung einer örtlichen Regencharakteristik (z. B. gemäß KOSTRA-Atlas). KOSTRA-Regendaten können über eine Importschnittstelle aus dem itwh-Programm [KOSTRA-DWD 2010R](https://itwh.de/de/softwareprodukte/desktop/kostra-dwd-2010r/) übernommen werden. Die Bemessung von Zuleitungssysteme im Straßenraum, wie

- Pendelrinnen
- Straßenrinnen
- Muldenrinnen und
- Straßenmulden

werden von RAS-EW.XLS unterstützt. Die Planung von zentralen Entwässerungssystemen wird durch eine Bemessungshilfe für Absetzbecken mit Dauerstau ergänzt. Die Berechnungen erfolgen nach einer tabellarischen Eingabe der Berechnungsparameter. Die übersichtliche Eingabeoberfläche ist zugleich die berichtgerechte Ergebnisdokumentation.

Seite 1 von 4 • Stand: Montag, 16 Mai 2022 21:10:19

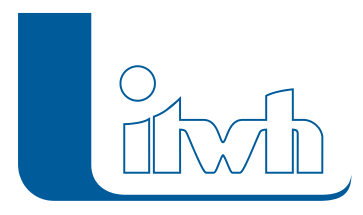

# Dateneingabe und Bemessung

In der interaktiven EXCEL-Oberfläche bearbeiten Sie über vorgefertigte Datenblätter die Datensätze für unterschiedliche Versickerungsanlagen. Die Eingabe und Bemessung erfolgt objektbezogen, d. h. je Versickerungsanlage ist ein EXCEL-Blatt vorgesehen. Die Arbeitsblätter zur Bemessung können mit Regendaten aus dem Tabellenblatt "Regen" oder aus Kopien dieses Tabellenblattes automatisch belegt werden. RAS-Ew enthält eine Importschnittstelle für Niederschlagsdatensätze aus dem itwh-Programm [KOSTRA-DWD 2010R](https://itwh.de/de/softwareprodukte/desktop/kostra-dwd-2010r/). Jedes EXCEL-Blatt ist gleichzeitig die berichtsgerechte Dokumentation der Berechnungsgrundlagen und -ergebnisse. Bei der Bearbeitung und Ausgabe steht Ihnen der gesamte Funktionsumfang des Programms Microsoft EXCEL zur Verfügung. Die Eingabe der spezifischen Datensätze einer Versickerungsanlage wird durch Kommentare in den Eingabefeldern "online" unterstützt.

# Beispiel: Berücksichtigung überströmter, versickerungswirksamer Flächen gemäß RAS-Ew

#### Bilder zum Vergrößern anklicken

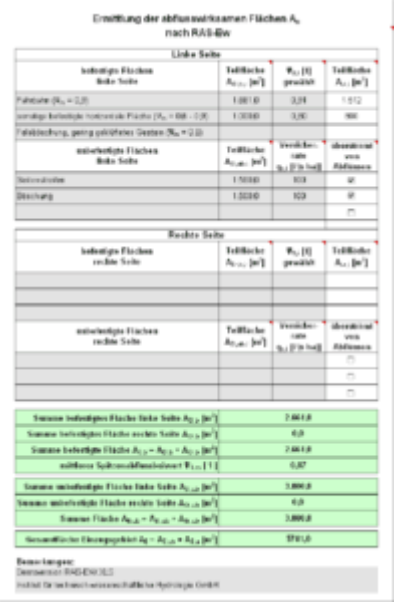

#### RAS-EW.XLS Beispiel 1

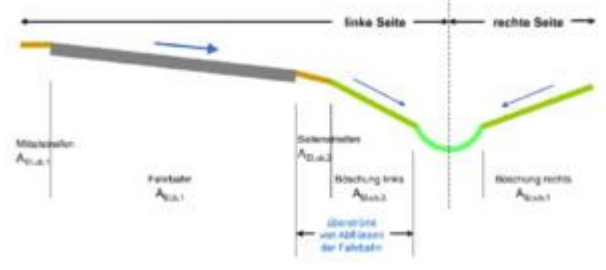

RAS-EW.XLS Beispiel 2

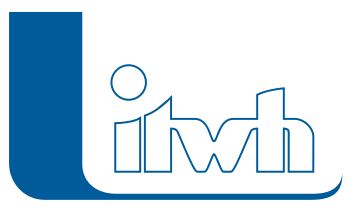

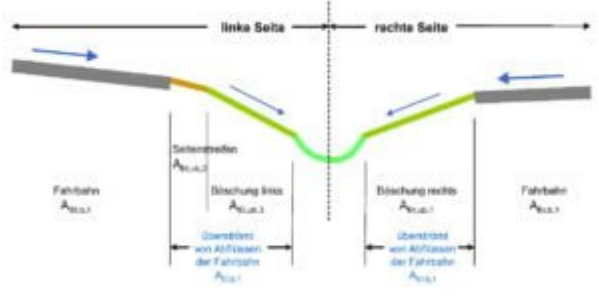

RAS-EW.XLS Beispiel 3

Seite 3 von 4 • Stand: Montag, 16 Mai 2022 21:10:19

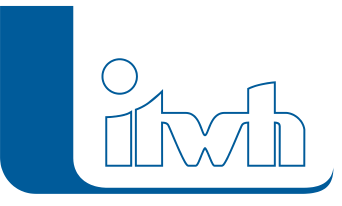

### Systemvoraussetzungen

Windows PC mit Microsoft Excel unter Microsoft Office 2013-2019, Microsoft Office 365

### Grundpreise (zzgl. MwSt.) Erstlizenzen:

- Wenn ATV-A138.XLS vorhanden: **140,00 €**
- Wenn ATV-A138.XLS nicht vorhanden: **250,00 €**

Irrtümer und Änderungen vorbehalten